# Parametric Modeling With SolidWorks 2009

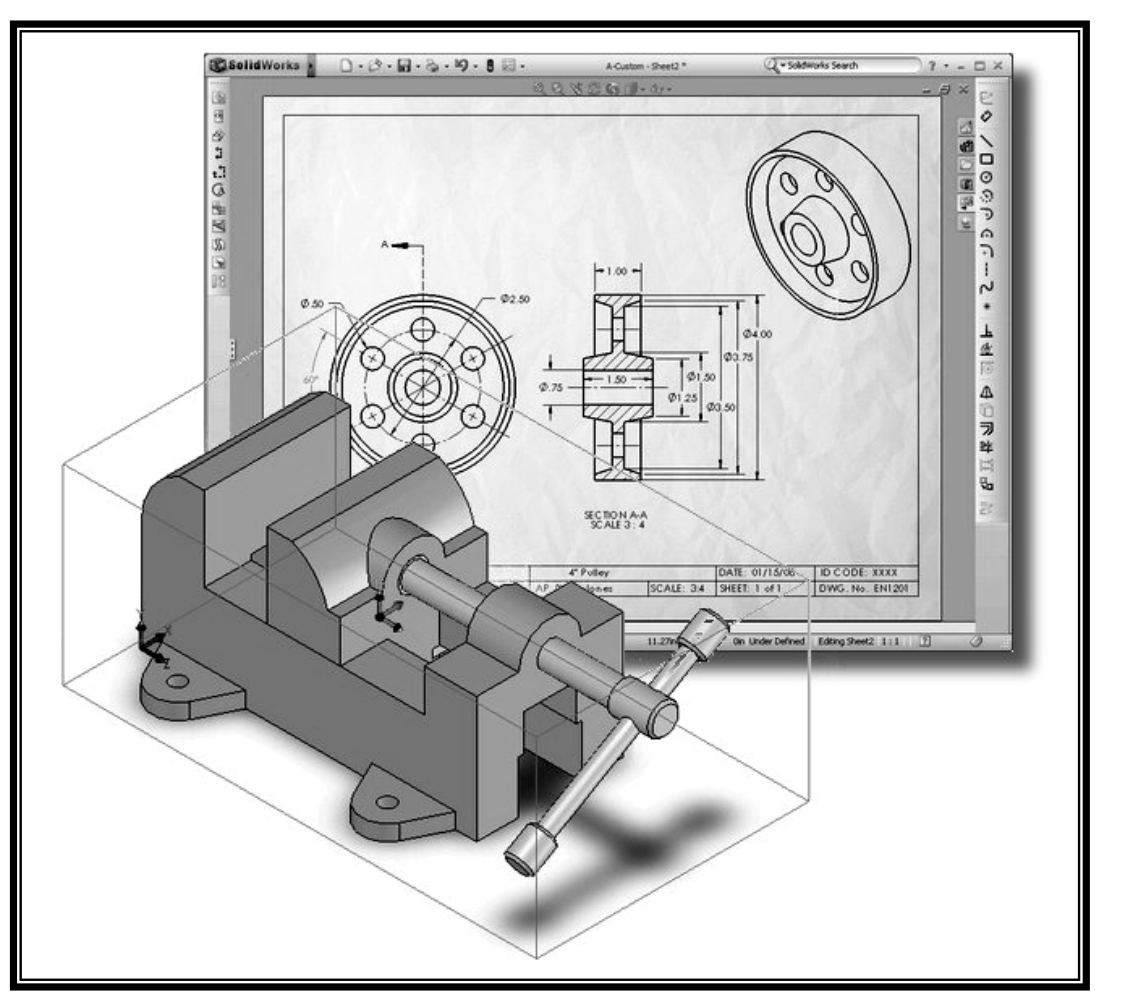

# **Randy H. Shih**<br>Oregon Institute of Technology **Original Property of Technology**

### Paul J. Schilling

University of New Orleans

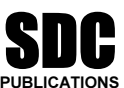

Schroff Development Corporation www.schroff.com

Better Textbooks. Lower Prices.

## Table of Contents

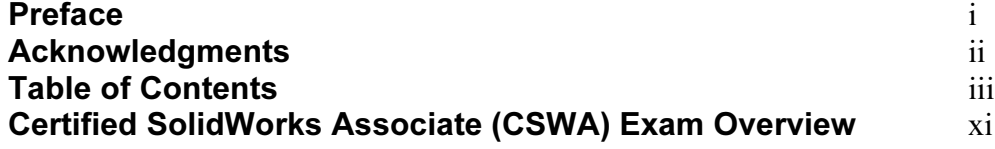

#### Chapter 1 Getting Started

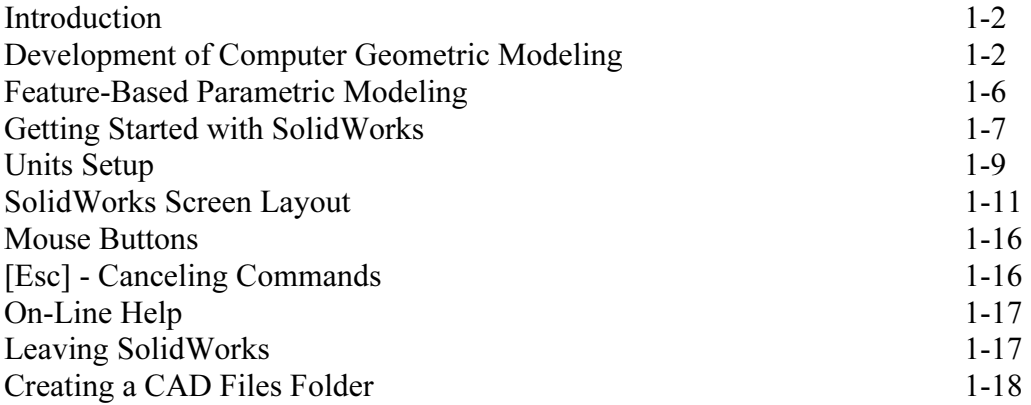

#### Chapter 2 Parametric Modeling Fundamentals

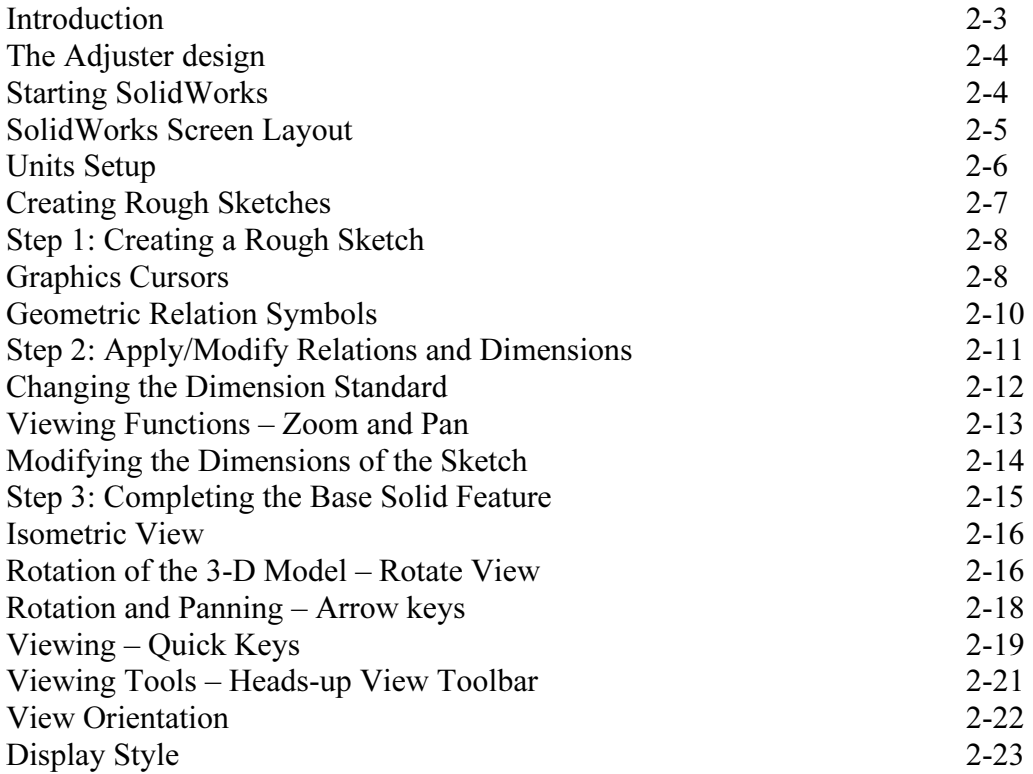

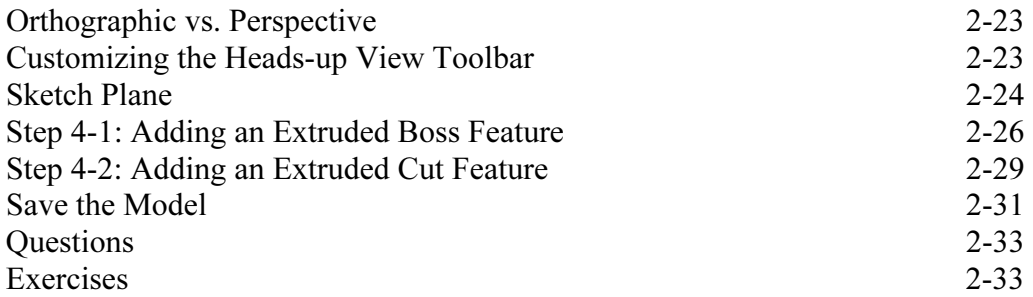

#### Chapter 3 Constructive Solid Geometry Concepts

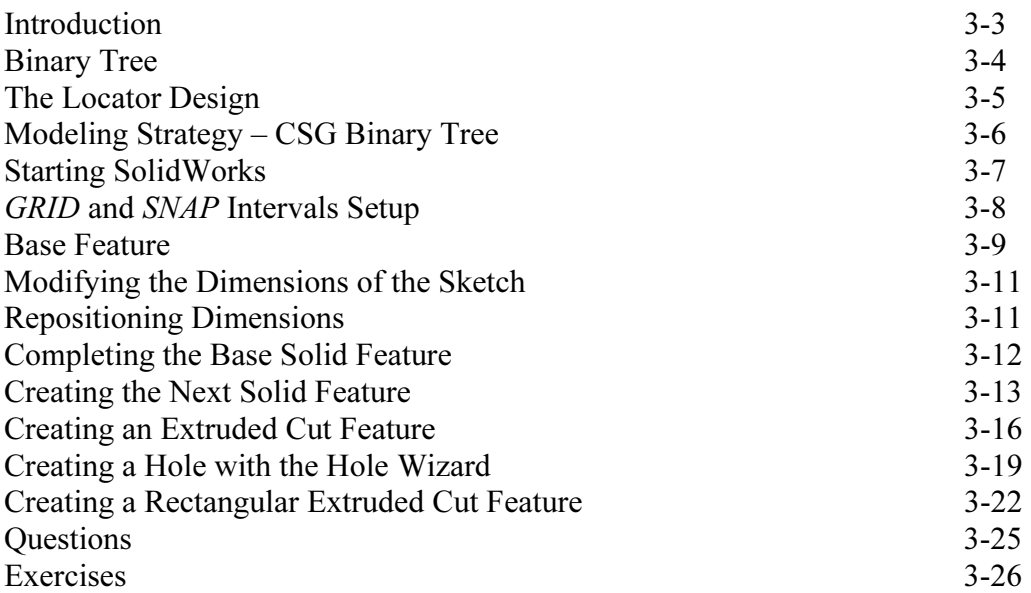

#### Chapter 4 Feature Design Tree

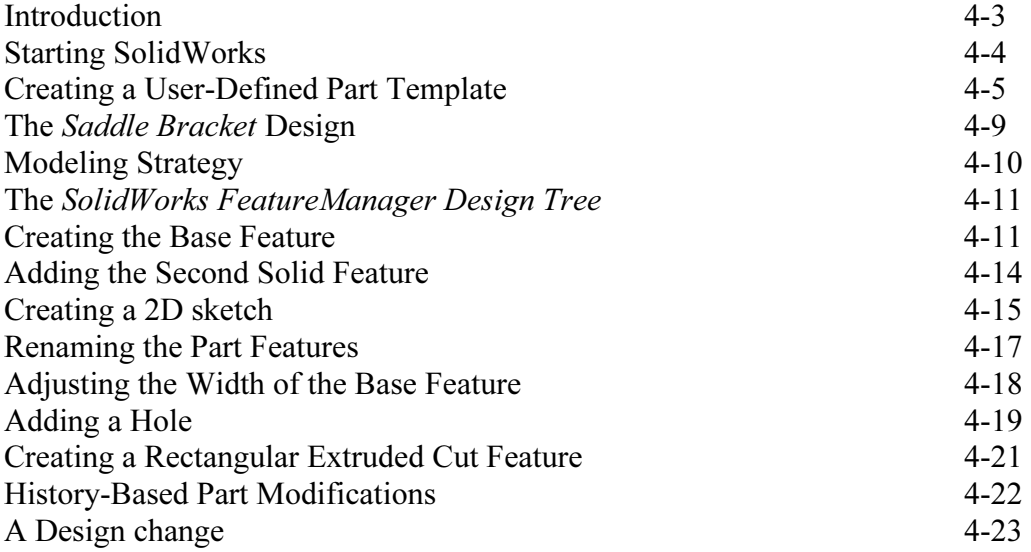

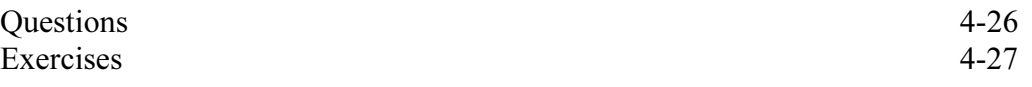

#### Chapter 5 Geometric Relations Fundamentals

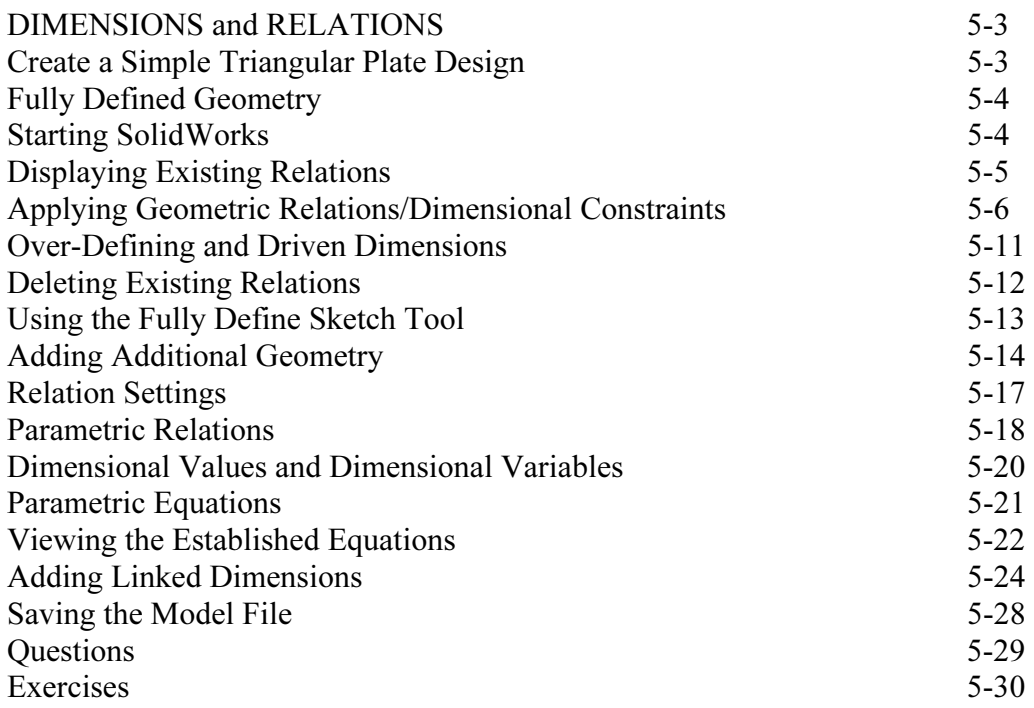

#### Chapter 6 Geometric Construction Tools

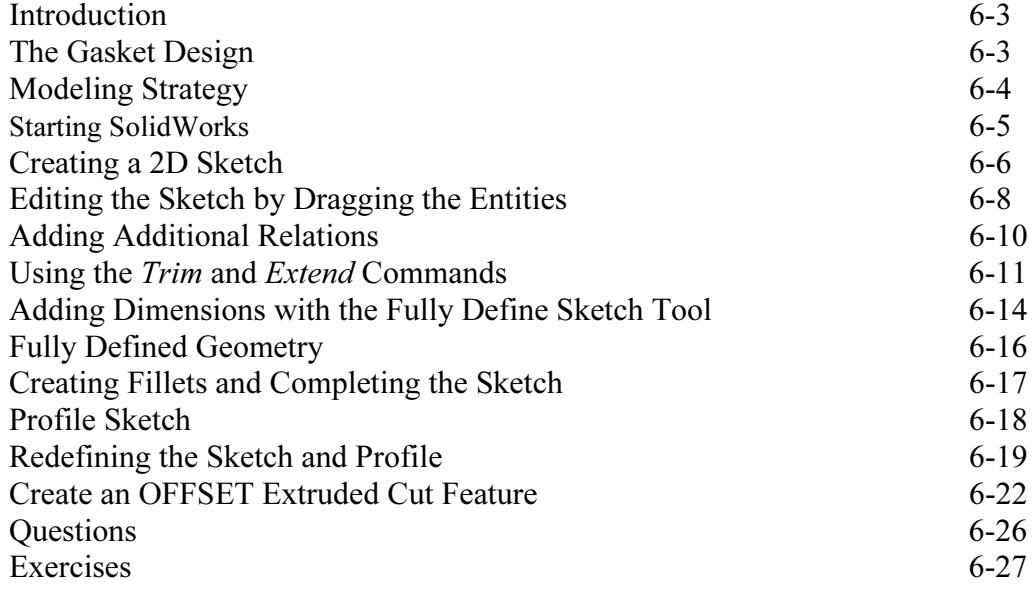

#### Chapter 7 Parent/Child Relationships and the BORN Technique

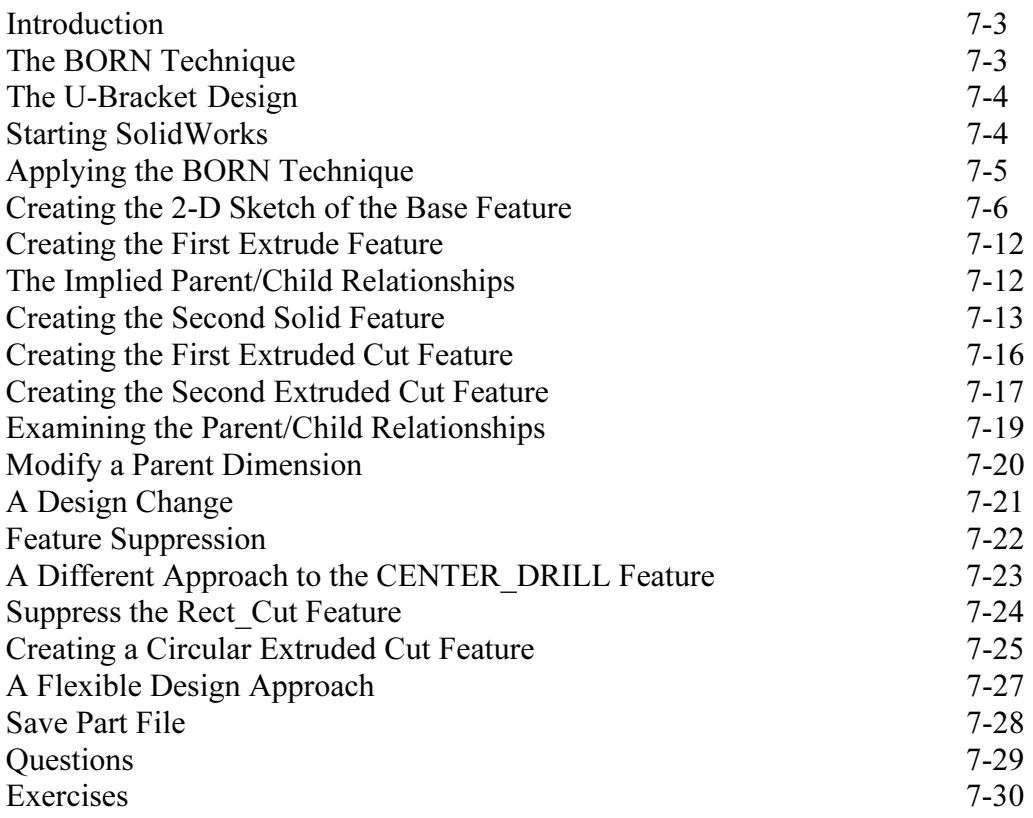

#### Chapter 8 Part Drawings and Associative Functionality

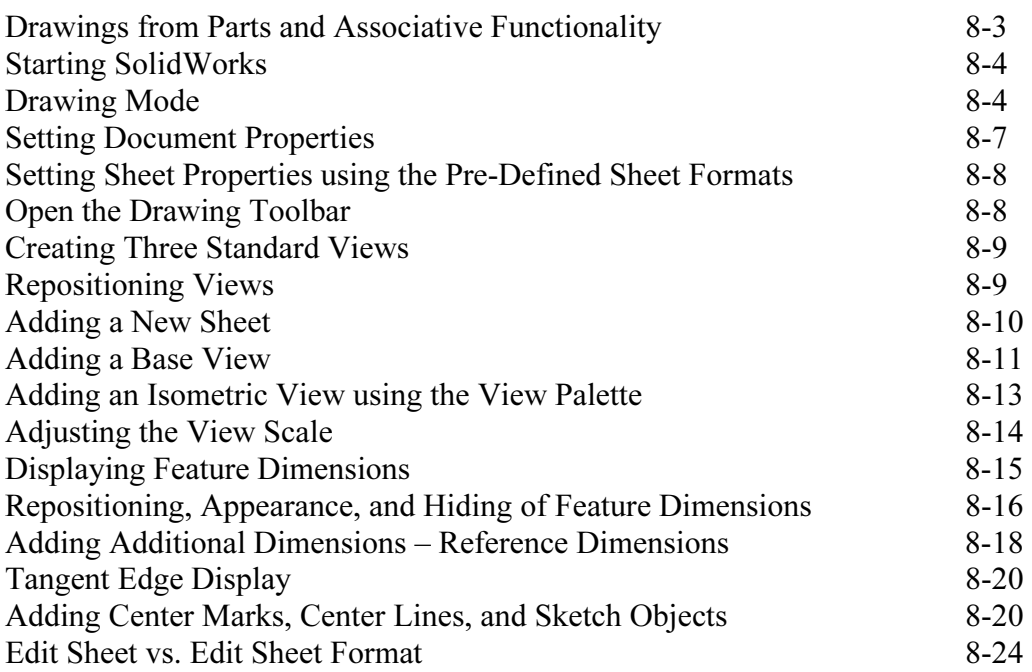

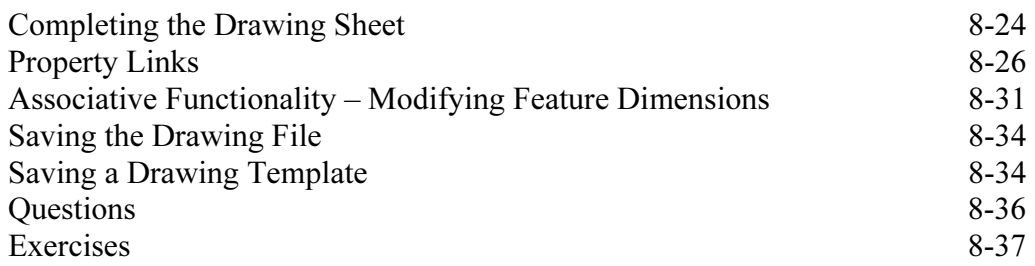

#### Chapter 9 Reference Geometry and Auxiliary Views

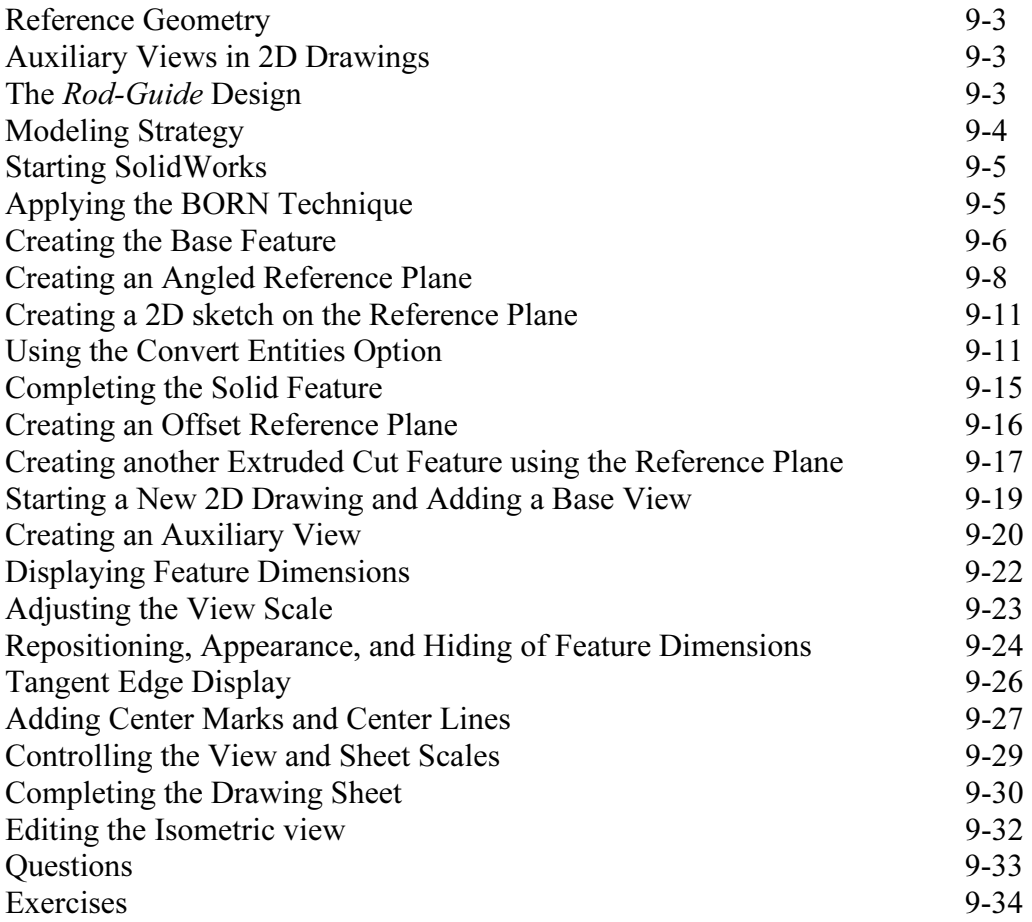

#### Chapter 10 Symmetrical Features in Designs

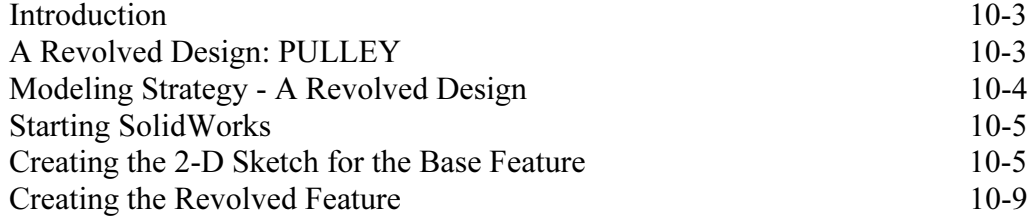

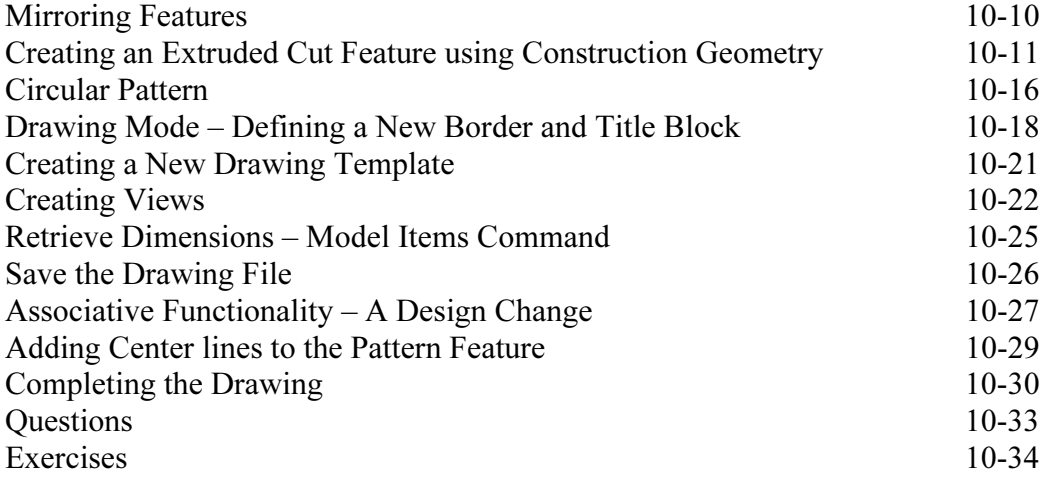

#### Chapter 11 Advanced 3D Construction Tools

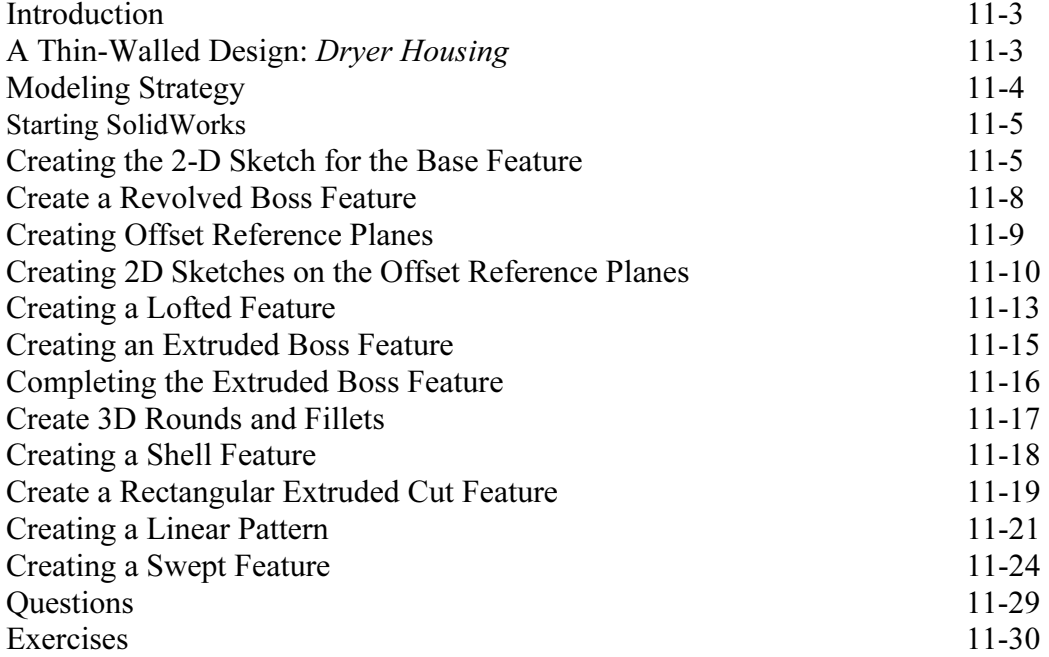

#### Chapter 12 Assembly Modeling - Putting It All Together

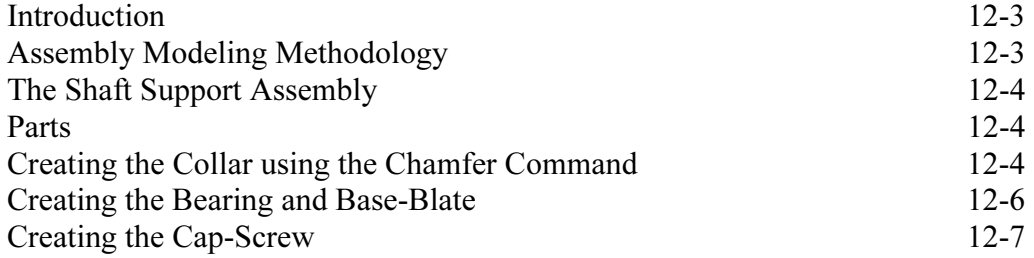

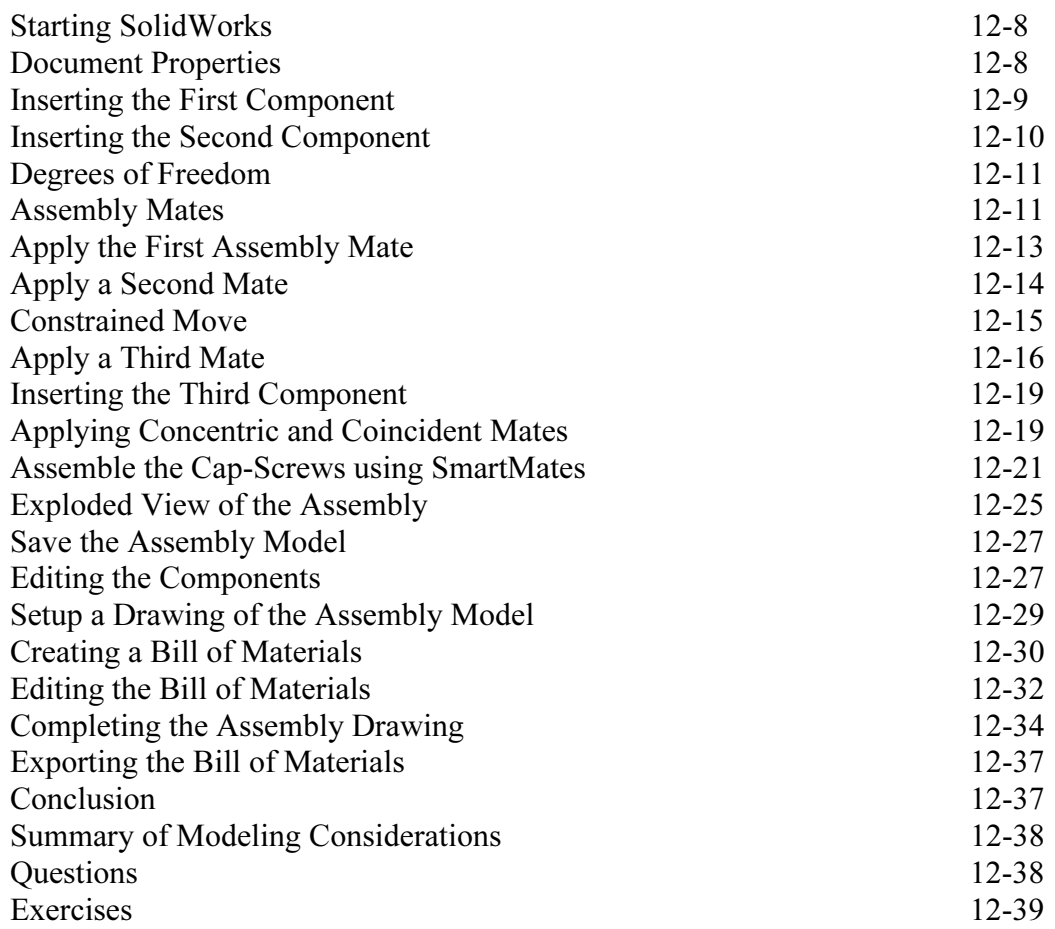

#### Chapter 13 Design Library and Basic Motion Study

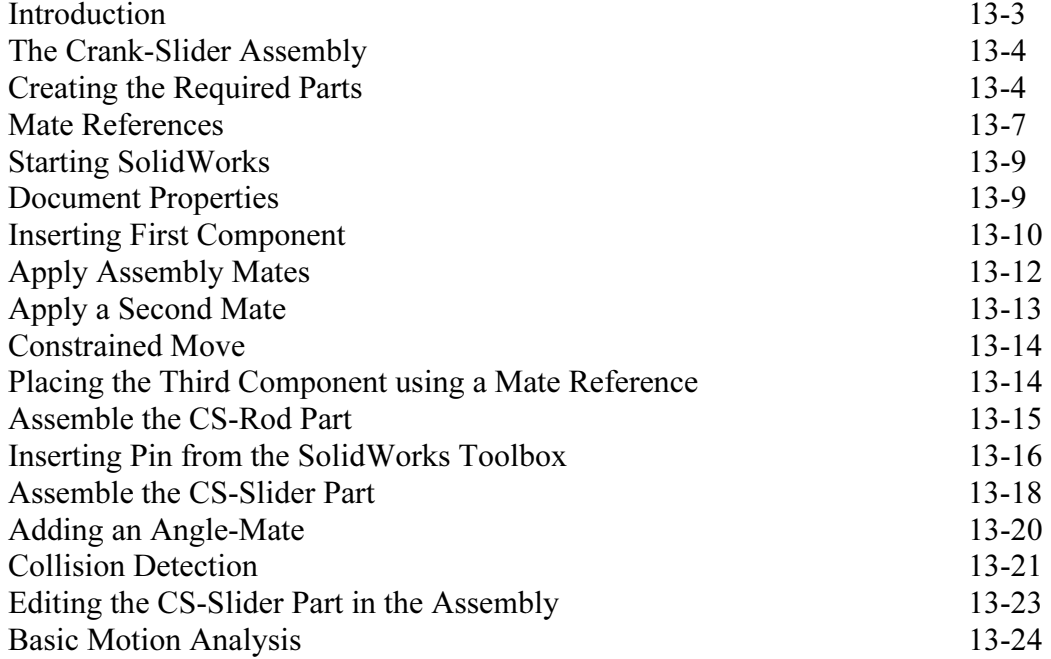

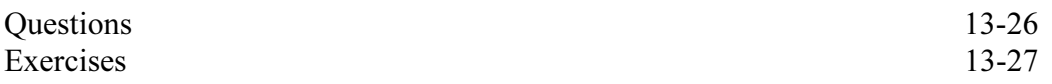

#### Chapter 14 Design Analysis with SimulationXpress

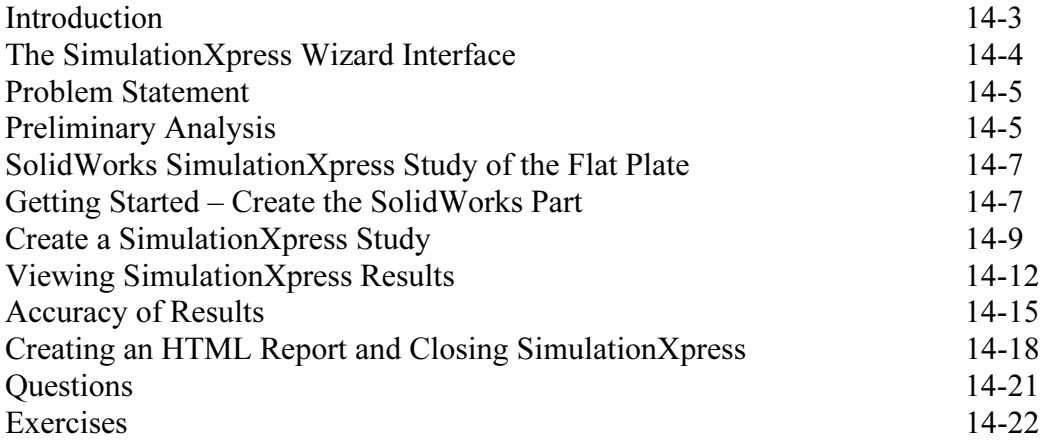

#### Chapter 15 CSWA Exam Preparation

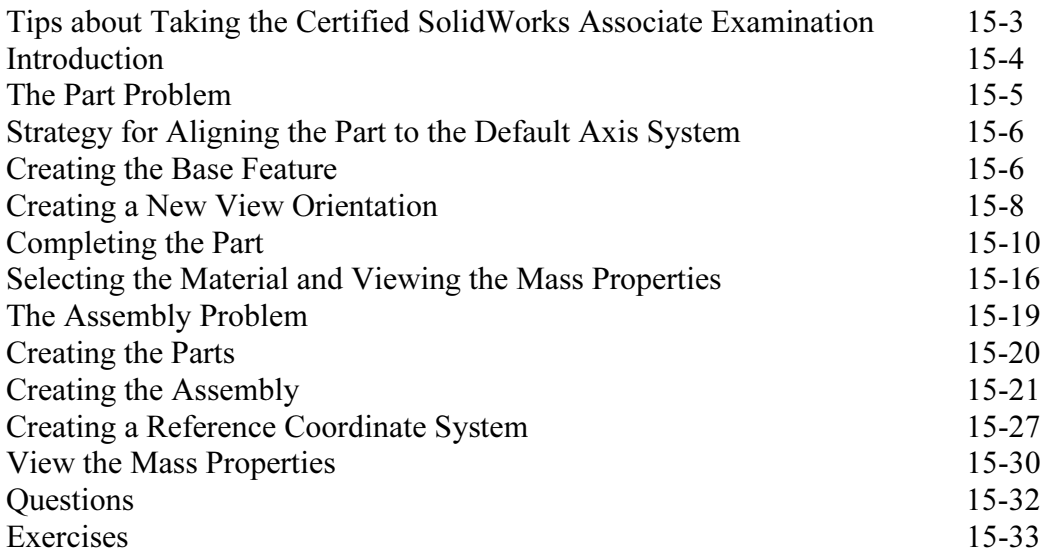

#### Index